## **Foreman - Feature #1067**

# **Expose error messages in the web GUI**

07/24/2011 06:43 PM - Marcello de Sousa

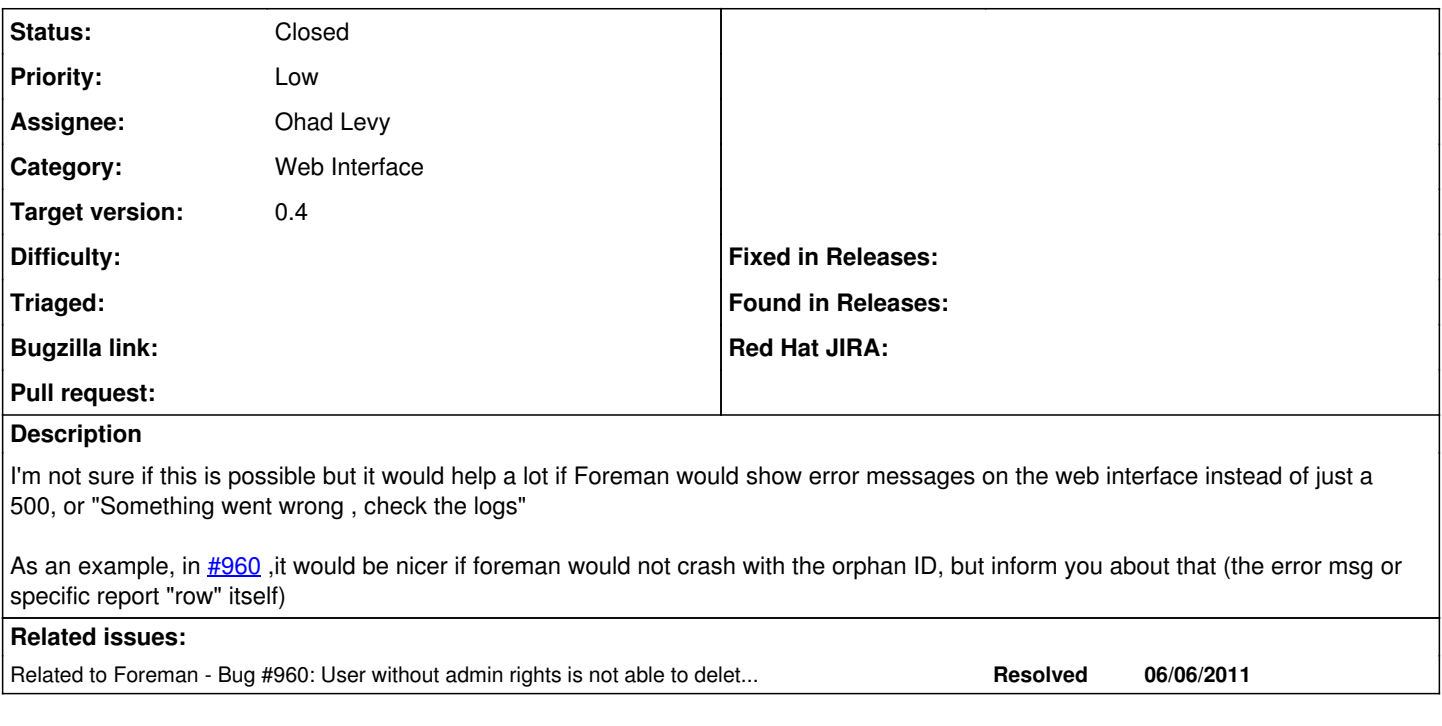

### **Associated revisions**

## **Revision 11b840ca - 08/08/2011 07:13 AM - Ohad Levy**

fixes #1067 - Expose error messages in the web GUI

### **Revision f257f11b - 08/08/2011 09:20 AM - Ohad Levy**

refs #1067 - Error message should show trace too

### **Revision b2a6e131 - 08/09/2011 07:16 AM - Ohad Levy**

refs #1067 Link to Foreman issue tracker opens in a new window

#### **History**

#### **#1 - 08/08/2011 07:43 AM - Ohad Levy**

*- Status changed from New to Closed*

*- % Done changed from 0 to 100*

Applied in changeset [11b840ca3c62673f7b1b0ca90641d0f06fd56779.](https://projects.theforeman.org/projects/foreman/repository/foreman/revisions/11b840ca3c62673f7b1b0ca90641d0f06fd56779)